### **Look rinnovato**

## **della apparente stessa applicazione**

## *progettata in modo poco attento alle esigenze di un docente*

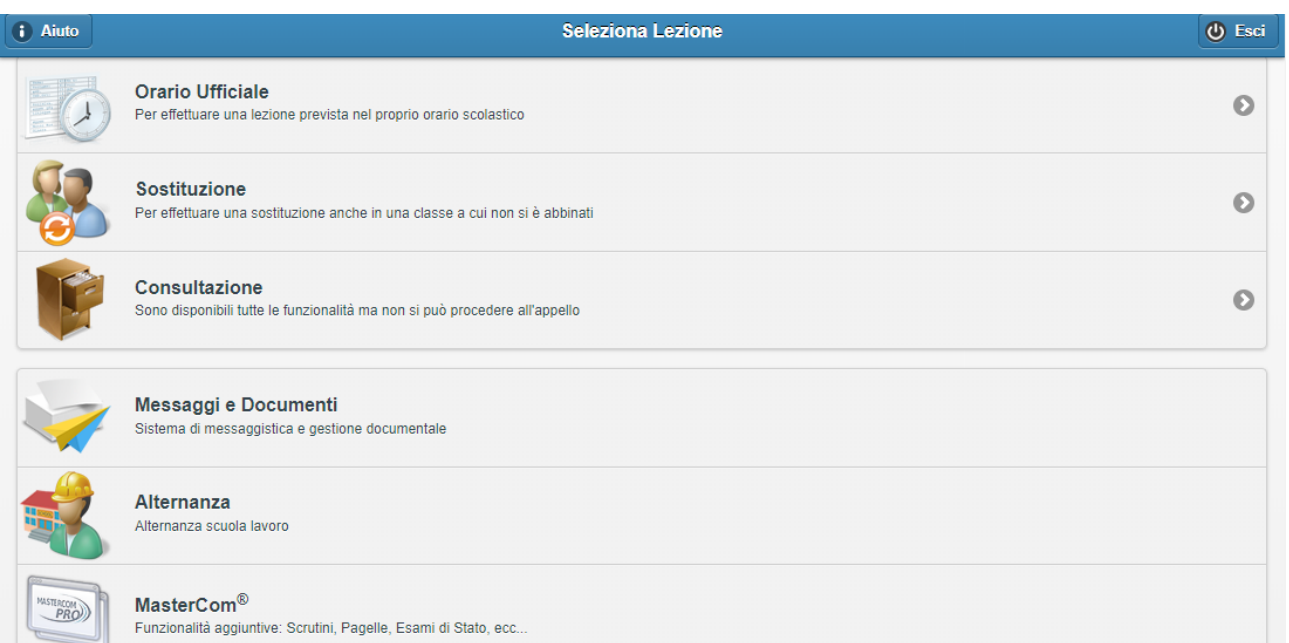

#### In **modalità consultazione**

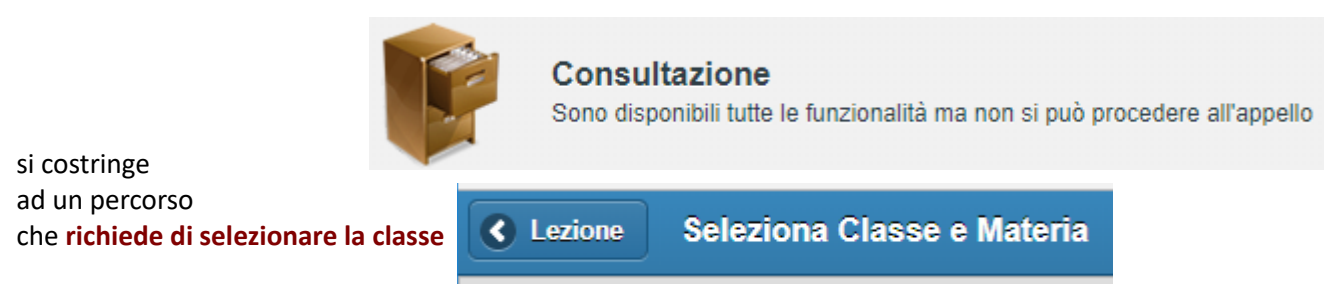

prima di attivare le funzionalità disponibili

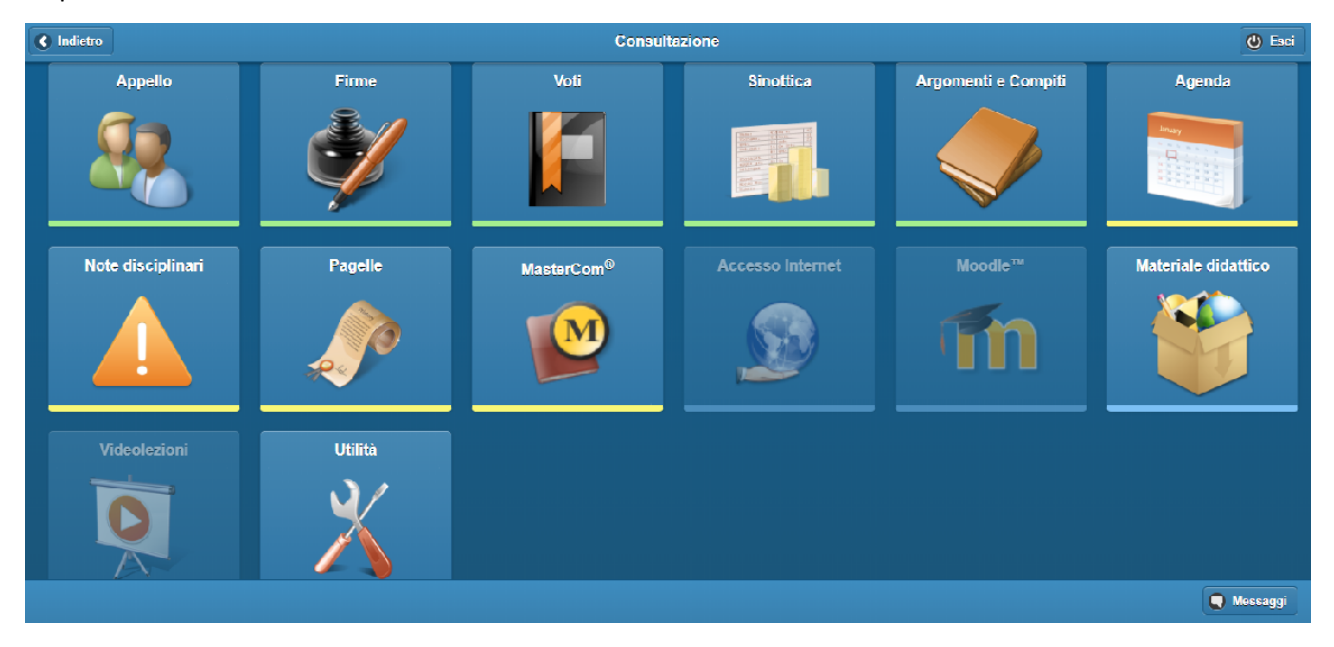

… inserendo, ad esempio, in **Agenda** non è possibile **condividere comunicazioni** tra le **diverse classi del singolo docente** (annotazioni comuni ed orario dei colloqui devono essere inserite per ogni classe)

### *Funzionalità disponibili:*

# **Appello**

[Sinottica:](#page-2-0) Tabellone registro del professore (*link diretto)* UR[L/mastercom/registro\\_oldstyle.php](https://gastaldi-abba-ge.registroelettronico.com/mastercom/registro_oldstyle.php) 

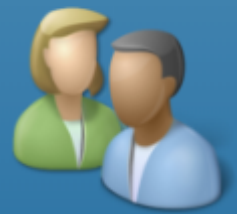

Appello <https://gastaldi-abba-ge.registroelettronico.com/registro/index.php#appello>

Voti

Voti

Firme URL[/mastercom/index.php](https://gastaldi-abba-ge.registroelettronico.com/mastercom/index.php) … *apertura [pagina dedicata](#page-2-3)*

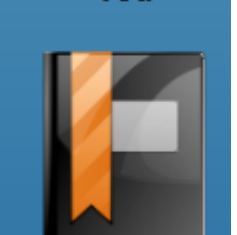

<https://gastaldi-abba-ge.registroelettronico.com/registro/index.php#voti>

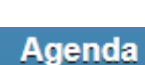

 Argomenti e compiti [https://gastaldi-abba](https://gastaldi-abba-ge.registroelettronico.com/registro/index.php#argomenti)[ge.registroelettronico.com/registro/index.php#argomenti](https://gastaldi-abba-ge.registroelettronico.com/registro/index.php#argomenti)

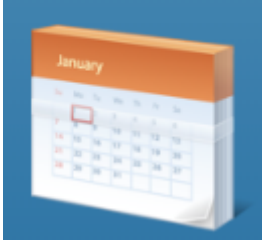

Agenda [https://gastaldi-abba](https://gastaldi-abba-ge.registroelettronico.com/registro/index.php#calendario)[ge.registroelettronico.com/registro/index.php#calendario](https://gastaldi-abba-ge.registroelettronico.com/registro/index.php#calendario) 

**Pagelle** 

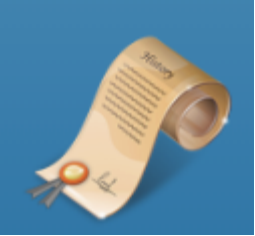

[Pagelle \(](#page-2-2)*link diretto)* UR[L/mastercom/index.php](https://gastaldi-abba-ge.registroelettronico.com/mastercom/index.php)

[ge.registroelettronico.com/registro/index.php#note](https://gastaldi-abba-ge.registroelettronico.com/registro/index.php#note)

# **Materiale didattico**

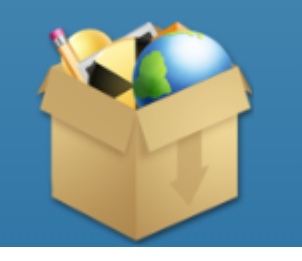

*[MasterCom](#page-2-1) (accesso al sito – diversa interfaccia)* URL[/mastercom/index.php](https://gastaldi-abba-ge.registroelettronico.com/mastercom/index.php)

Materiale didattico [https://gastaldi-abba](https://gastaldi-abba-ge.registroelettronico.com/registro/index.php#materiale-didattico)[ge.registroelettronico.com/registro/index.php#materiale-didattico](https://gastaldi-abba-ge.registroelettronico.com/registro/index.php#materiale-didattico)

Utilità

 Note disciplinari [https://gastaldi-abba-](https://gastaldi-abba-ge.registroelettronico.com/registro/index.php#note)

> <https://gastaldi-abba-ge.registroelettronico.com/registro/index.php#utilita> per modifica profilo: password e mail

bottone messaggi da consultazione <https://gastaldi-abba-ge.registroelettronico.com/messaggi/>

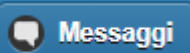

## **Sinottica**

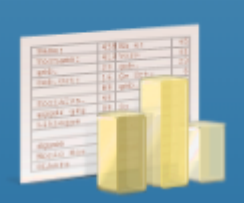

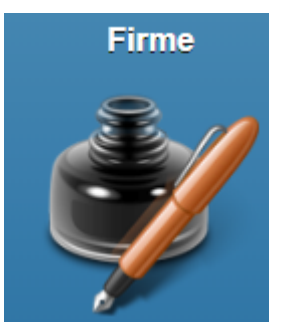

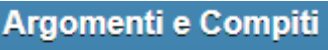

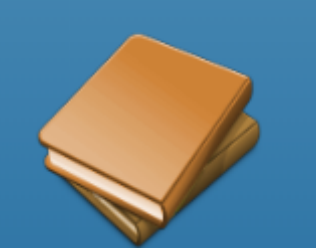

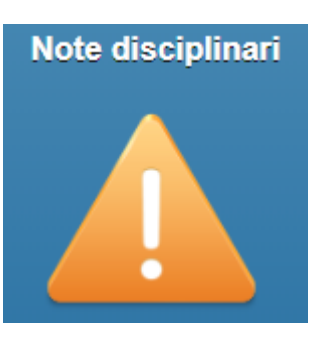

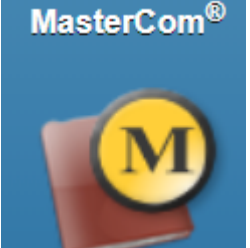

**Utilità** 

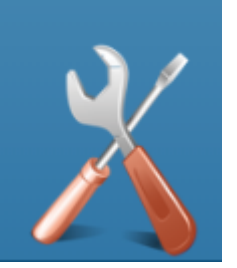

# <span id="page-2-0"></span>*Sinottica: Tabellone registro del professore (link diretto)*

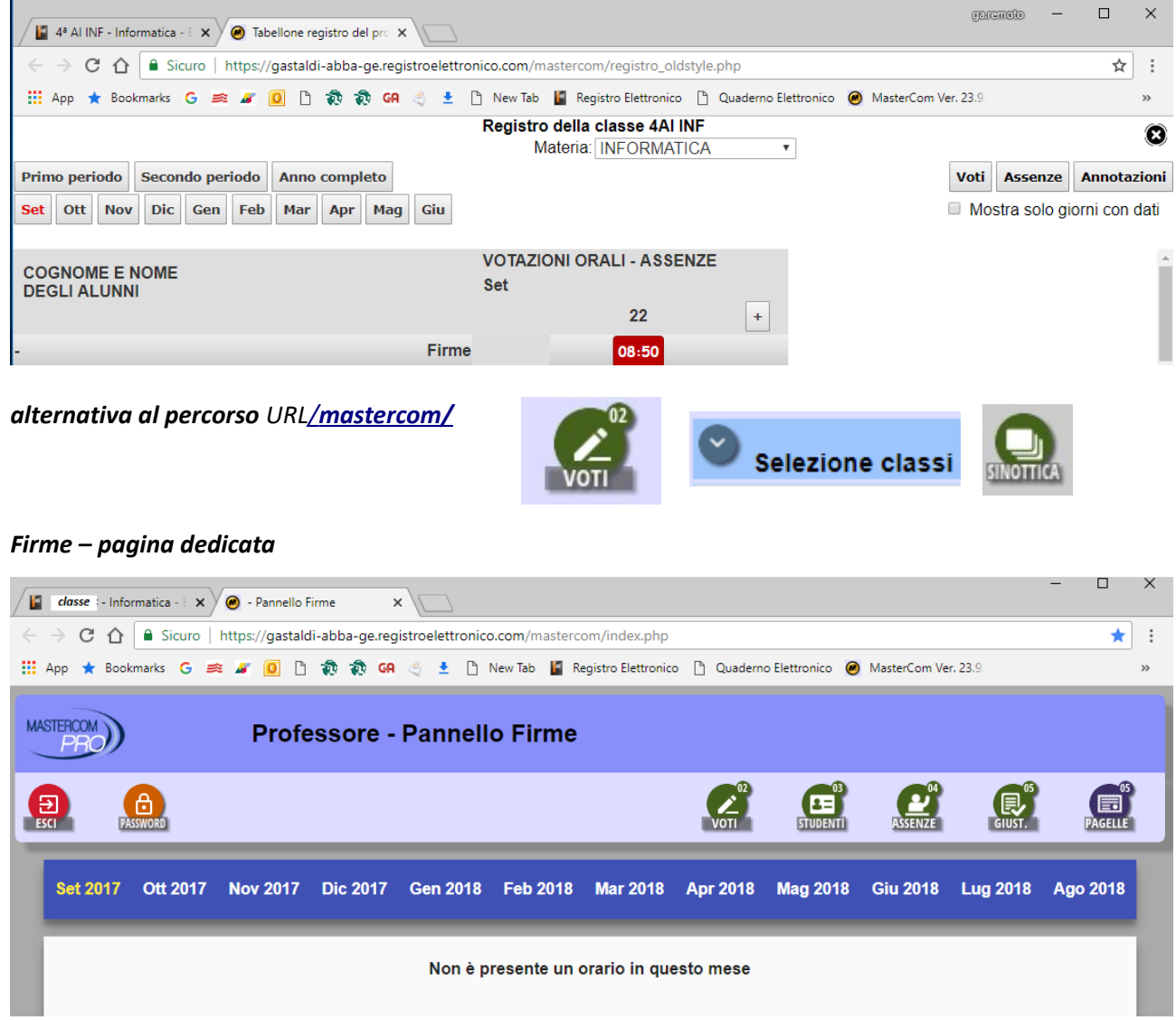

# <span id="page-2-3"></span><span id="page-2-2"></span>*Pagelle – link diretto pagina scrutinio (se coordinatore in figura)*

<span id="page-2-1"></span>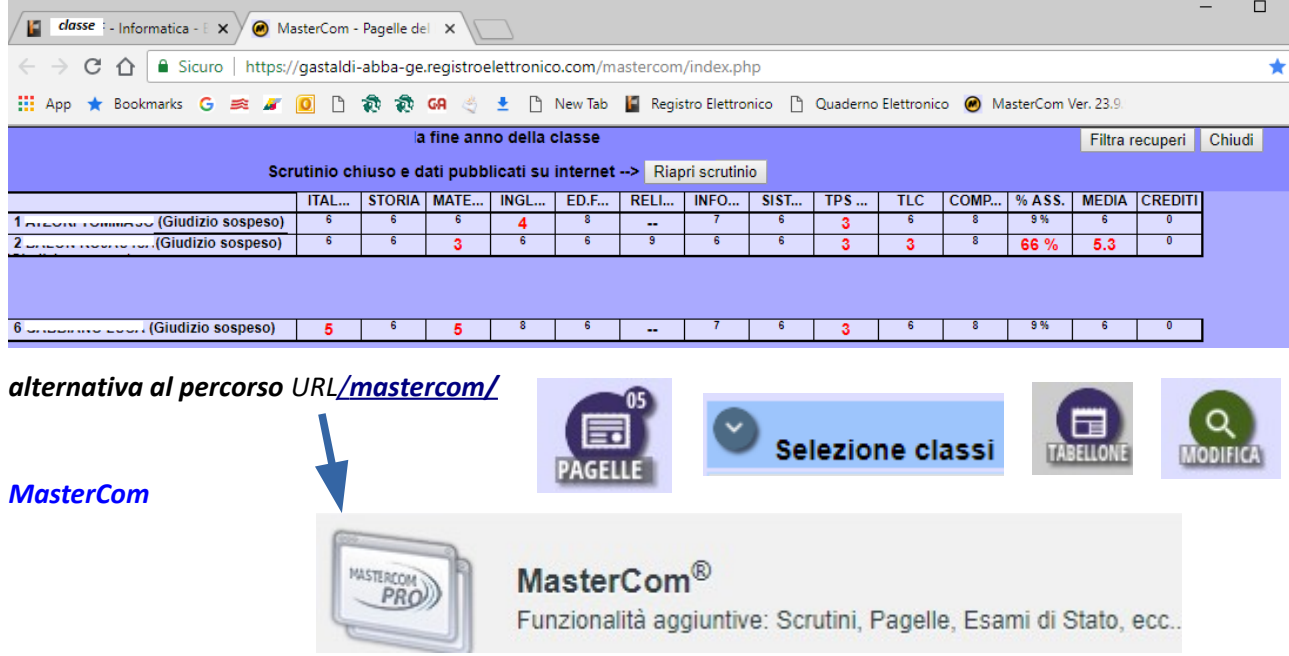